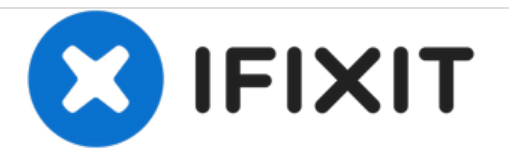

# **Réglage du ralenti moteur**

Les carburateurs étaient utilisés jusqu'aux années 90 pour mélanger air et essence. Réglage et synchronisation améliorent les performances moteur.

Rédigé par: Noah

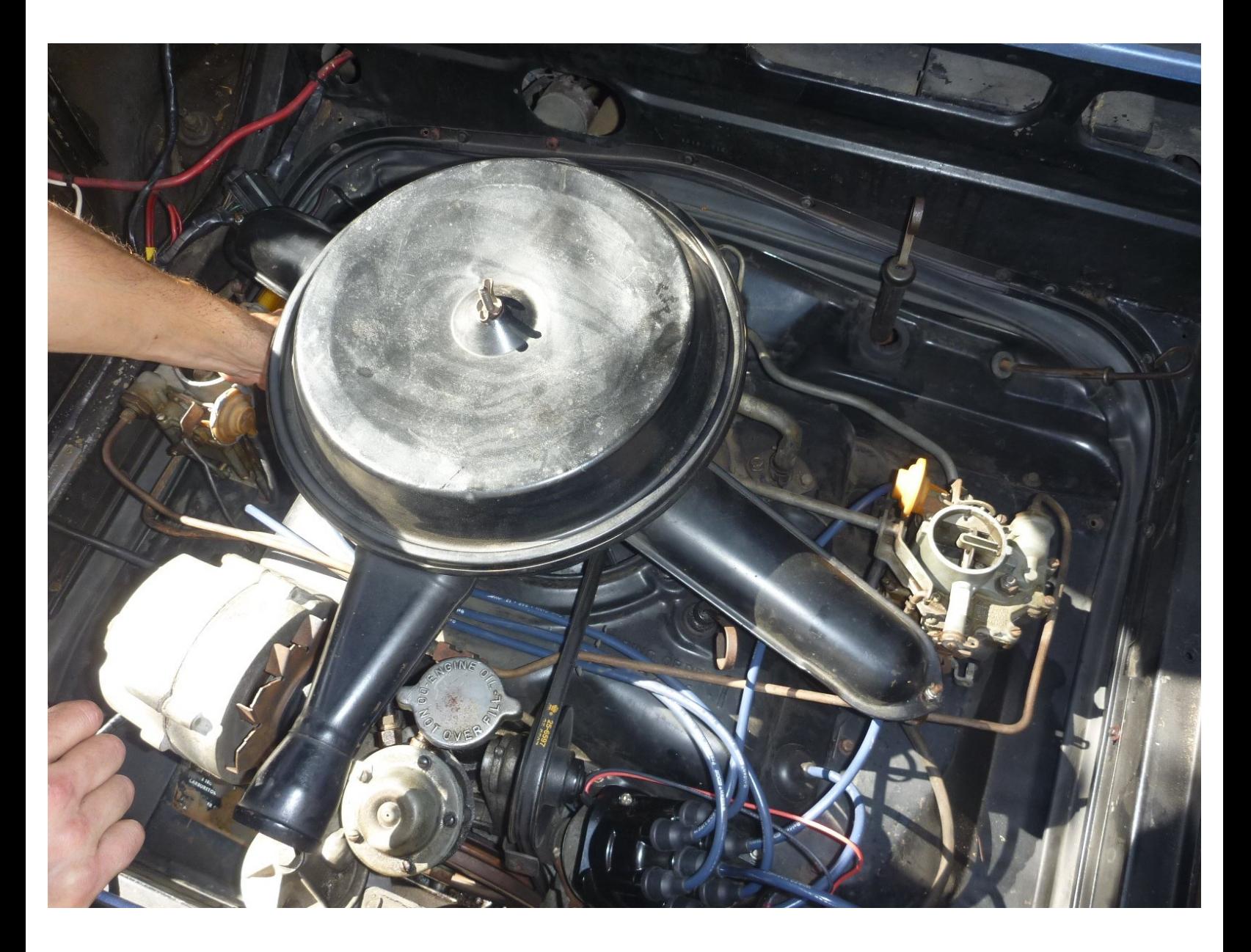

## **INTRODUCTION**

Dans ce guide, vous apprendrez la façon d'ajuster et de synchroniser deux carburateurs.

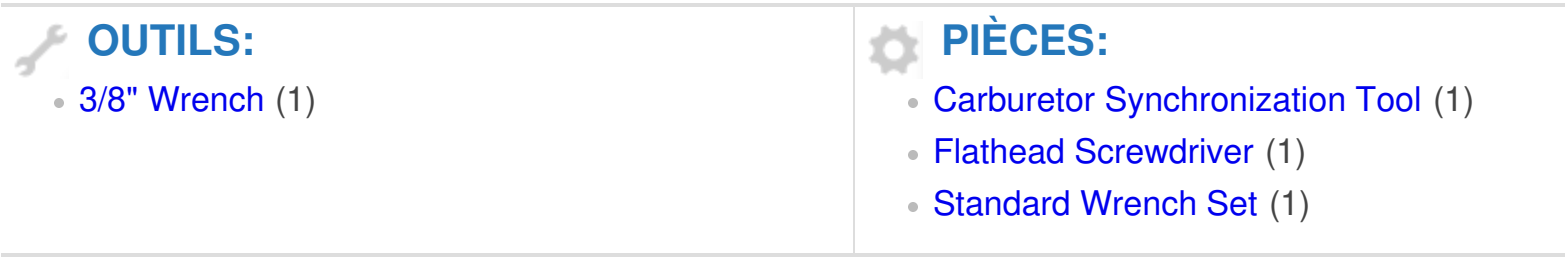

Ce document a  $\tilde{A}$ ©t $\tilde{A}$ © cr $\tilde{A}$ © $\tilde{A}$ © le 2020-11-22 08:06:57 PM (MST).

#### **Étape 1 — Réglage du ralenti moteur**

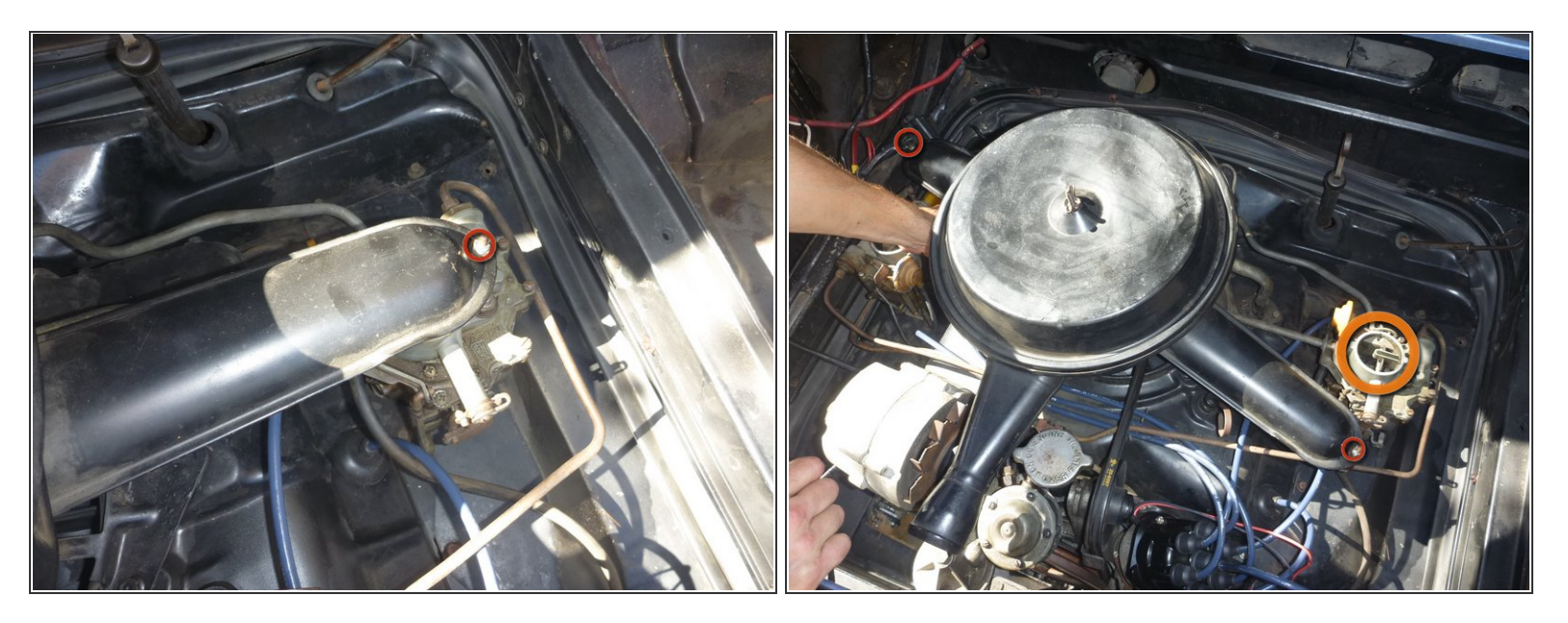

- Utilisez une clé à douille 3/8 pour desserrer les boulons de retenue sur le filtre à air.
- Faites pivoter le filtre à air afin que l'entrée des deux carburateurs soient visibles. Maintenant, vous pourrez les ajuster. Ċ
- Démarrer le moteur

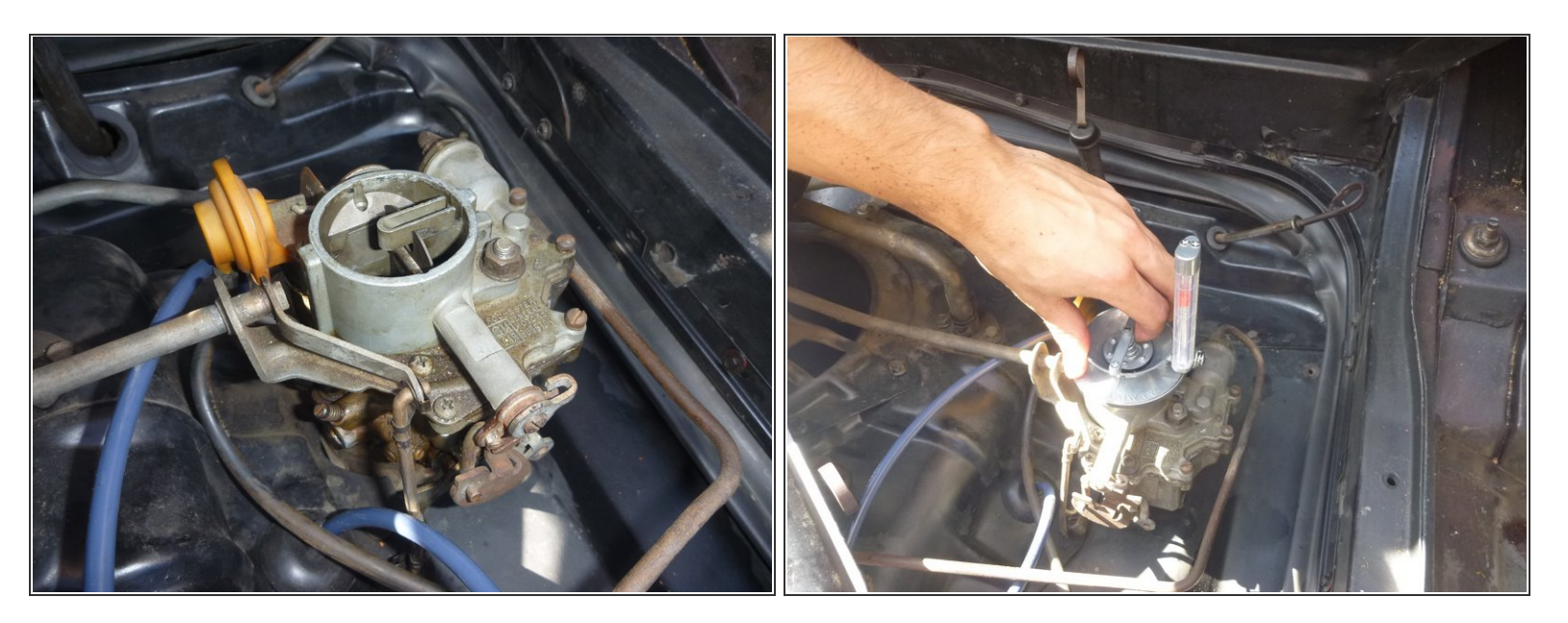

- Prévoyez du temps pour que le moteur soit à sa température de fonctionnement.
- Fixez l'outil de synchronisation du carburateur à l'un des carburateurs.
- Observez la lecture relative, et mémorisez-la.
	- Cette lecture est la mesure de la vitesse d'écoulement de l'air.

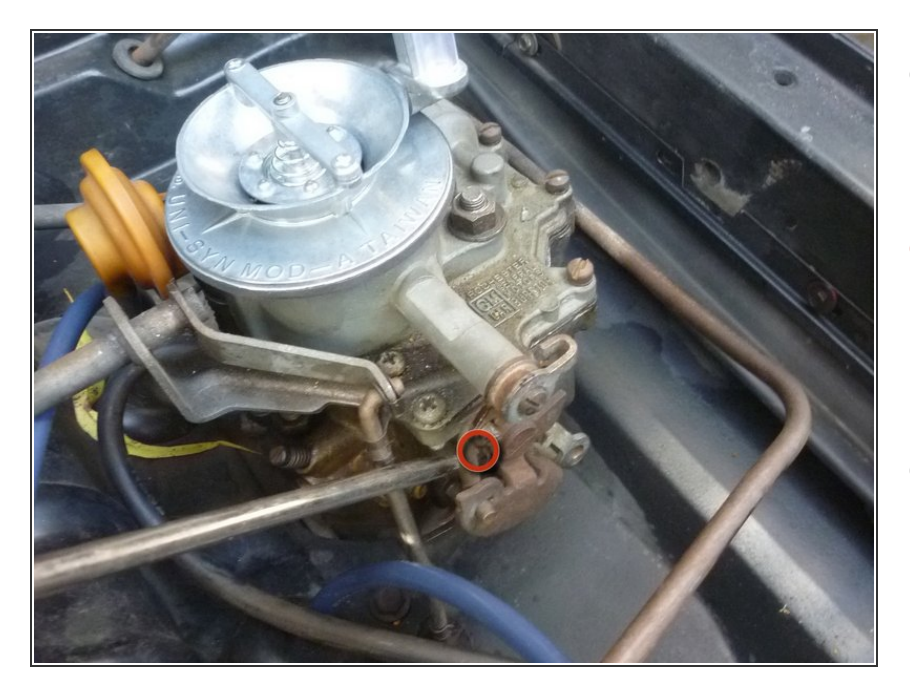

- Réglez le dispositif de synchronisation sur l'autre carburateur.  $\bullet$
- Utilisez un tournevis à tête plate. Vissez la vis de ralenti afin d ´augmenter le débit, et dévissez pour l'abaisser.  $\bullet$
- Vérifiez les deux carburateurs et ajustez au besoin pour obtenir un débit aussi égal que possible entre les deux carburateurs.  $\bullet$

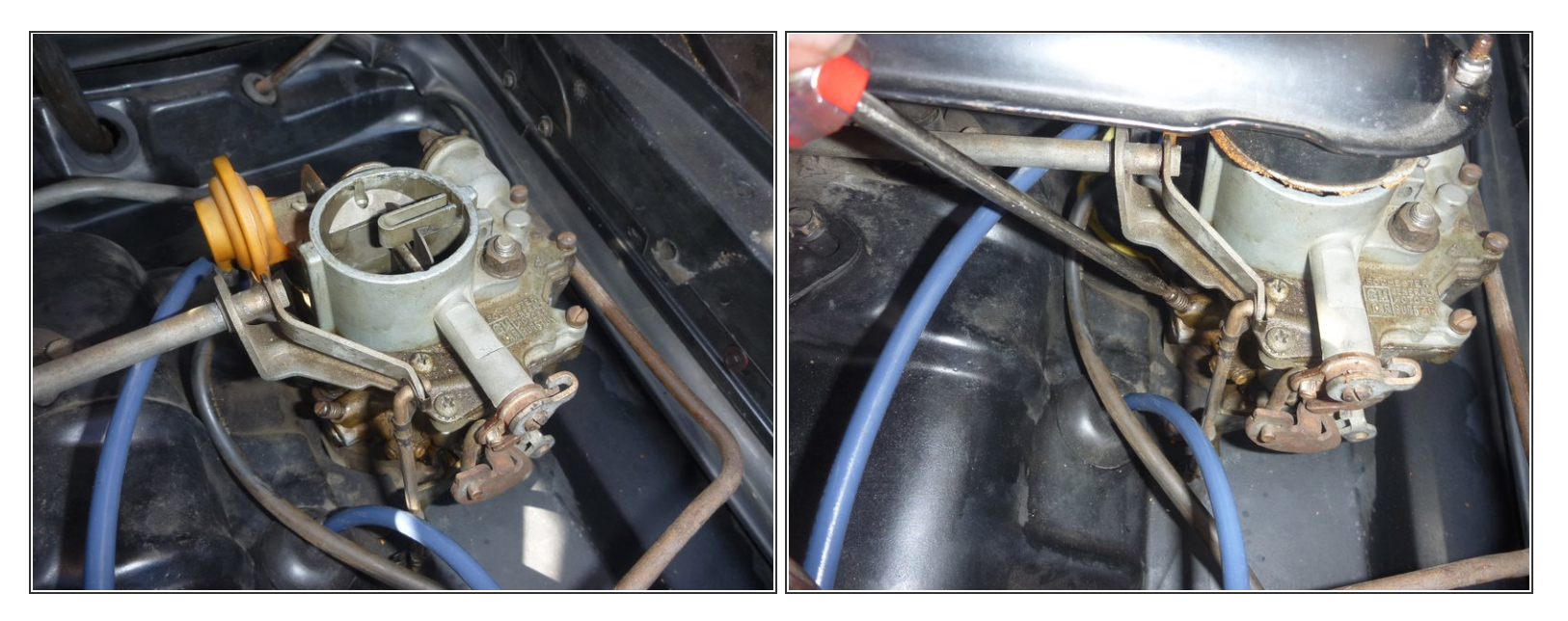

Maintenant les vis du mélange de ralenti doivent être réglées.

 $\widehat{I}$  Il est important d'ajuster les vis à la même valeur et dans la même direction.

- Tournez les deux vis d'un tour de 1/8 dans un sens (ou dans l'autre) ou d'un tour à la fois jusqu'à ce que le régime de ralenti le plus rapide soit atteint.  $\bullet$ 
	- Avant de procéder à cette étape, vous devriez déjà avoir vérifié votre calage de [l'allumage.](https://fr.ifixit.com/Tutoriel/How+to+optimize+the+timing+of+your+1965+1966+1967+1968+1969+Chevrolet+Corvair+ignition/11279) Si vous ne l'avez pas fait, faites le maintenant, avant de continuer.

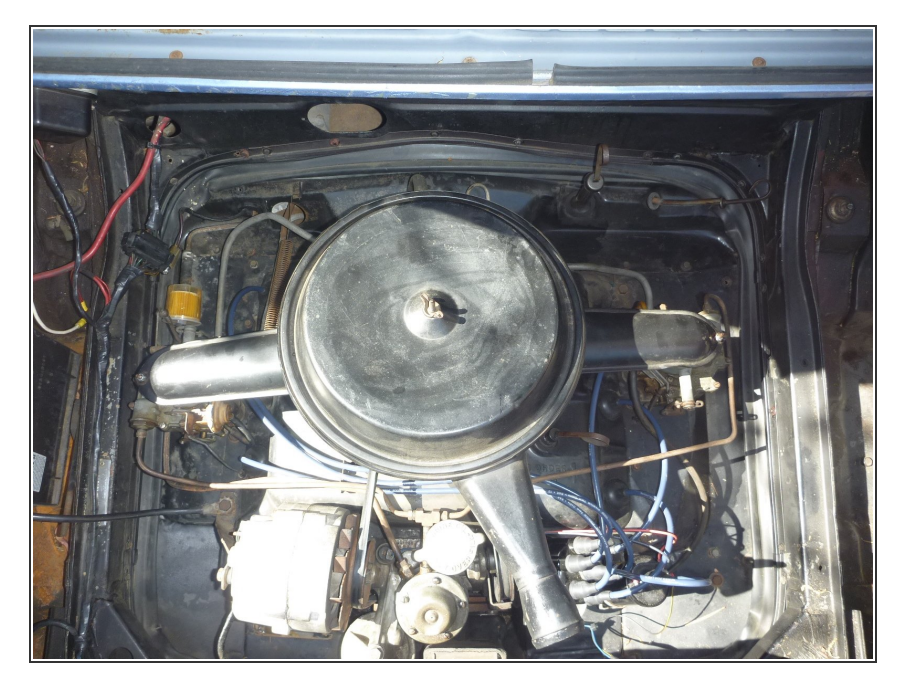

- Enfin, augmentez ou diminuez les vis de ralenti jusqu'à ce que la vitesse de ralenti soit d'environ 550 tr/min  $\bullet$ 
	- $(i)$  Encore une fois, il est important de régler les vis avec la même valeur.
- Tournez le filtre à air à sa position d'origine, et reserrez les écrous de 3/8 sur les dispositifs de retenue.  $\bullet$

Félicitation, le ralenti de votre Corvair est désormais parfait.

Si les carburateurs ne marchent pas correctement, c'est certainement dû à une mauvaise synchronisation ou qu'ils nécessitent une révision ou une réparation (Sur ce sujet, un guide est en cours de préparation.)